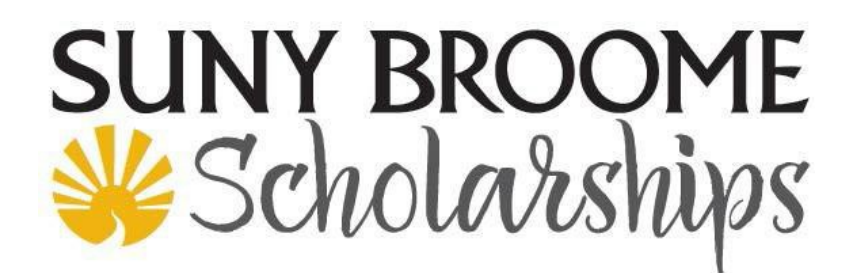

# **HOW DO I APPLY FOR A SCHOLARSHIP?**

**\*\*BE SURE TO USE GOOGLE CHROME AS YOUR WEB BROWSER WHEN FILLING OUT YOUR SCHOLARSHIP APPLICATION\*\***

**In order to apply for scholarships, you must have applied for admission, been accepted, and assigned a MyCollege user name and password from SUNY Broome Community College.**

Log onto **[sunybroome.awardspring.com](https://sunybroome.awardspring.com/)** with your My College username and password

- Fill out the general application and submit supporting materials
- Answer all questions in each section carefully and thoroughly. Your answers determine your eligibility for scholarships at SUNY Broome. If any required questions are not completed or "incorrect", you will not be paired correctly to scholarships and/or your application will not be considered.
- You may work on your application over a period of time. You can login and update your application prior to the scholarship deadline(s).
- Click the "Submit" button at the end of your completed application. Go to your scholarship "Dashboard" to see if you have to complete additional requirements for scholarships.
- Additional requirements must be answered in order be considered for these scholarships.

## *How much does it cost to apply for scholarships?*

There is no charge to apply for a SUNY Broome scholarship.

## *Can I apply for more than one scholarship?*

Yes. When filling out the online scholarship application, answer and complete each question carefully and accurately as this determines the scholarships you are qualified for. Some scholarships need additional requirements, so be sure you review and answer these questions.

### *Do all scholarships have the same eligibility requirements?*

No. Each scholarship has specific eligibility requirements that were defined by the donor when the scholarship was established. Eligibility requirements are stated for each individual scholarship, so be sure to read the requirements carefully.

### *What's the deadline for applying?*

The deadlines are noted on the website next to each scholarship.

### *Can I get an extension if I need one?*

No. Applications must be complete and any additional questions or requirements must be completed

# **PLEASE NOTE:**

International students may apply for SUNY Broome Scholarships. Awards are made based on qualifications and eligibility criteria of the scholarships.

## **TIP: Use Microsoft Word to type your essay questions.**

It can be difficult to write an effective answer to an essay question if you cannot see all of your typed content. To make it easier, open Microsoft Word and type your essay here first. Be sure to proof read and spellcheck. When you are satisfied with your essay, copy and paste into the appropriate essay question box in your scholarship application.

## *Who makes the award decisions?*

Each scholarship has its own committee of SUNY Broome faculty/staff who read and evaluate each application.

# *Are scholarships awarded on the basis of merit or financial need?*

Some scholarships are merit based, some scholarships are based on financial need and some are a combination of both.

# *How does SUNY Broome define financial need?*

Financial need is determined from information defined in the FAFSA.

# **Notification and Awards**

# *When will I find out if I've been awarded a scholarship?*

Notification will be made to your SUNY Broome student Gmail account after the review process by the committees has been completed.

## *What happens if I am selected as a scholarship recipient?*

Once you have been notified through your SUNY Broome email that you have been selected as a recipient of a scholarship, you must log into your account and accept or decline the award. If you accept the award, you will be required to submit a thoughtful thank-you letter for the donor of the scholarship and complete any other follow-ups on the dashboard related to receiving your award.

## *How large are scholarship awards?*

SUNY Broome scholarships range from \$200 to \$2,000 and can cover a significant portion of tuition (only). Amounts vary based on individual scholarship funds, the funds available and the number of recipients selected.

# *When and how will I receive my scholarship award?*

The Financial Aid office is notified that you have been awarded a scholarship. The funds are directed to your student account after an academic review has been completed each semester. By federal regulations funds are first applied to any outstanding student loans or outstanding SUNY Broome student accounts bill. Any remaining balance may be returned to your account via your refund preferences set up within your My College account. Please refer to the Financial Aid Office for any questions related to specific questions about scholarship disbursements to your account.

Typically, Spring awards are applied in full to your account by mid-June and Fall/Spring (awards are divided in half) awards are applied to your account after an academic review in fall and again in the spring.

# **Additional troubleshooting questions:**

## **The login screen says "An invalid ID or password".**

Lookup up and verify your My College username and password. Still not working? Contact the SUNY Broome Help Desk at (607)778-5243 or **[helpdesk@sunybroome.edu](mailto:helpdesk@sunybroome.edu)**. They are located in the Library, first floor, room 102D. *You will be required to present a photo ID.*

## **My scholarship dashboard indicates a "0" in the applied scholarships box.**

In rare cases some students may not qualify for scholarships as they did not meet the scholarship criteria, but it is *important you answer all the application questions accurately and completely.*  Some scholarships have very specific criteria.

### **I have not received any email and/or other communication about the status of my scholarship application.**

Email communication about your scholarship application status will be sent to your SUNY Broome email unless you have forwarded this account to your preferred email. Learn more about your SUNY Broome email account and how to set up the forward feature at **[http://www.sunybroome.edu/email.](http://www.sunybroome.edu/email)**

### **I am having trouble with the scholarship application itself, who do I contact?**

Please contact our scholarship staff at the BCC Foundation at 607-778-5047 or visit us at our help desk in the Darwin Wales Center, 2nd Floor, Room 201